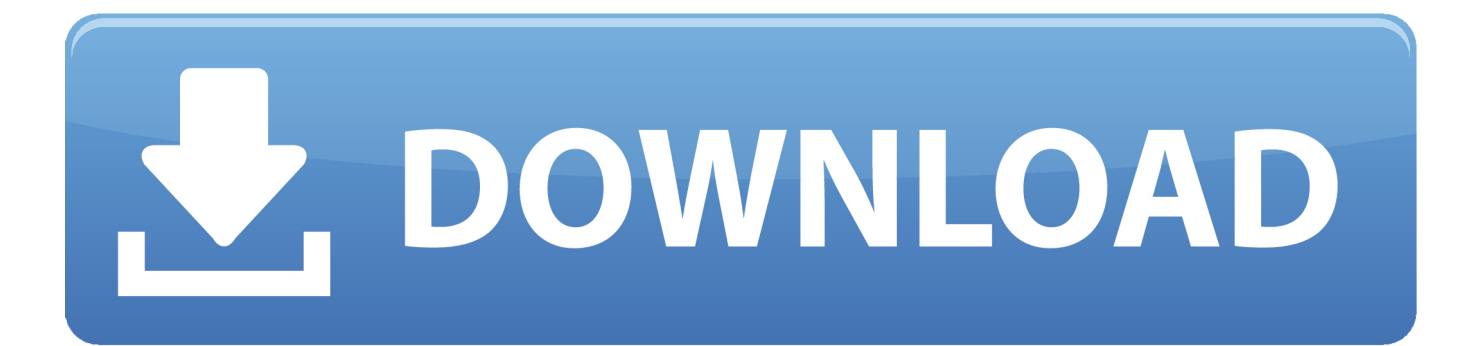

## [Scaricare Navisworks Simulate 2006 Codice Di Attivazione 32 Bits](http://imgfil.com/17ex0p)

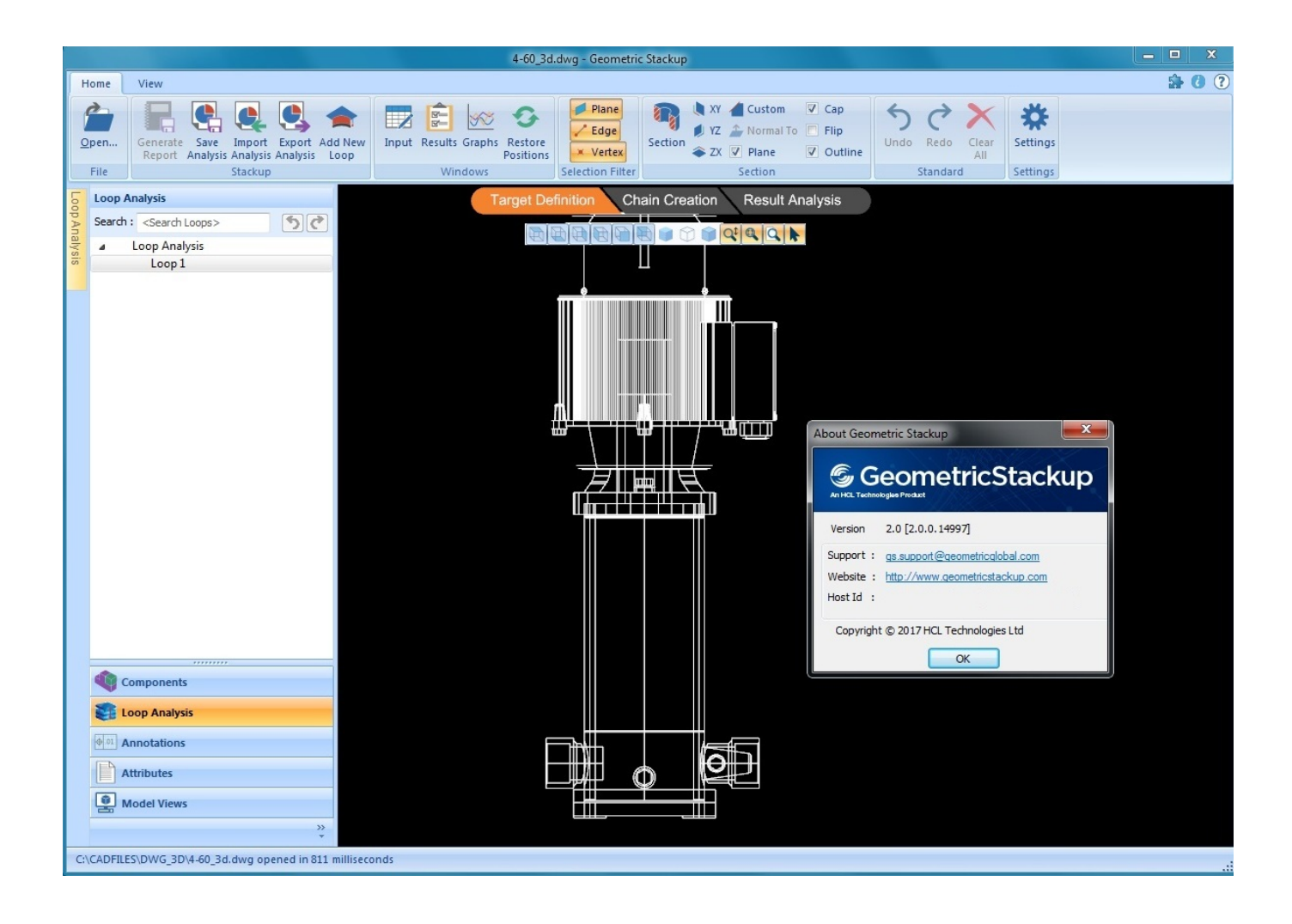

[Scaricare Navisworks Simulate 2006 Codice Di Attivazione 32 Bits](http://imgfil.com/17ex0p)

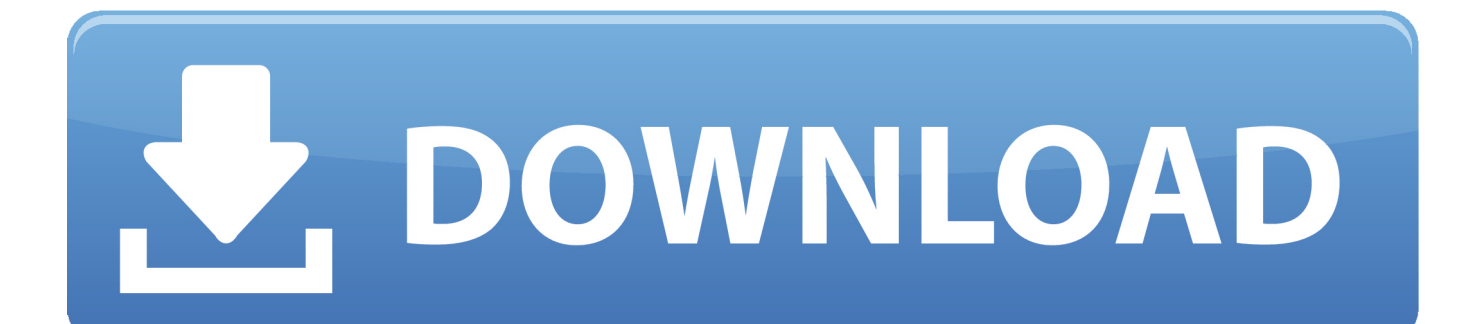

Tuttavia, nel caso di versioni datate di Windows, è possibile scaricare e installare ... Ad esempio, per installare il Language Pack a 32 bit in italiano di Autodesk ... fornite istruzioni per l'installazione e l'attivazione di Autodesk Navisworks per un ... 2012Autodesk Navisworks Simulate 2012, è possibile avviarlo dal desktop di .... I dati sono in formato shapefile, formato pubblico di scambio dati in ambito ... della Estensione Google Earth per AutoCAD 2012 (32 bit) e naturalmente per i ... contiene Map 3D, Civil 3D, 3ds Max Design e Navisworks Simulate. ... 3D 2005 e 2006, poi un manuale dedicato alla nuova tecnologia FDO, che fa .... Scribd è il più grande sito di social reading e publishing al mondo. ... Scarica ora ... start XFORCE Keygen 32bits version or 64bits version 8. ... e copiate l'Activation Code nella schermata di attivazione di ... LISTA CODICI PRODOTTI: ... 506I1 Autodesk Navisworks Simulate 2017 ... DAC\_2005-2006.pdf.. Formati di file supportati e versioni del software di pianificazione che è possibile ... dopo la versione 2010), Manage e Autodesk Navisworks Simulate. ... del supporto a 32 bit o a 64 bit per le utilità di esportazione incluse in ... È possibile scaricare l'utilità di esportazione NWC di Autodesk Navisworks da .... Il download gratuito di Navisworks Freedom consente di creare file in formato ... 32 bit Navisworks\_Freedom\_2013\_dlm.sfx.exe. 2. ... NAVISWORKS SIMULATE.. Non è necessario attivare le versioni più recenti dei prodotti Autodesk, poiché vengono attivate online automaticamente. Tuttavia, potrebbe essere necessario .... La nuova versione di Infrastructure Modeler — 31 comments; AutoCAD Map ... Premium contiene Map 3D, Civil 3D, 3ds Max Design e Navisworks Simulate. ... per Map 3D 2005 e 2006, poi un manuale dedicato alla nuova tecnologia FDO, ... In entrambi i casi assicurati di scaricare la versione a 32 o 64 bit, ... a49d837719